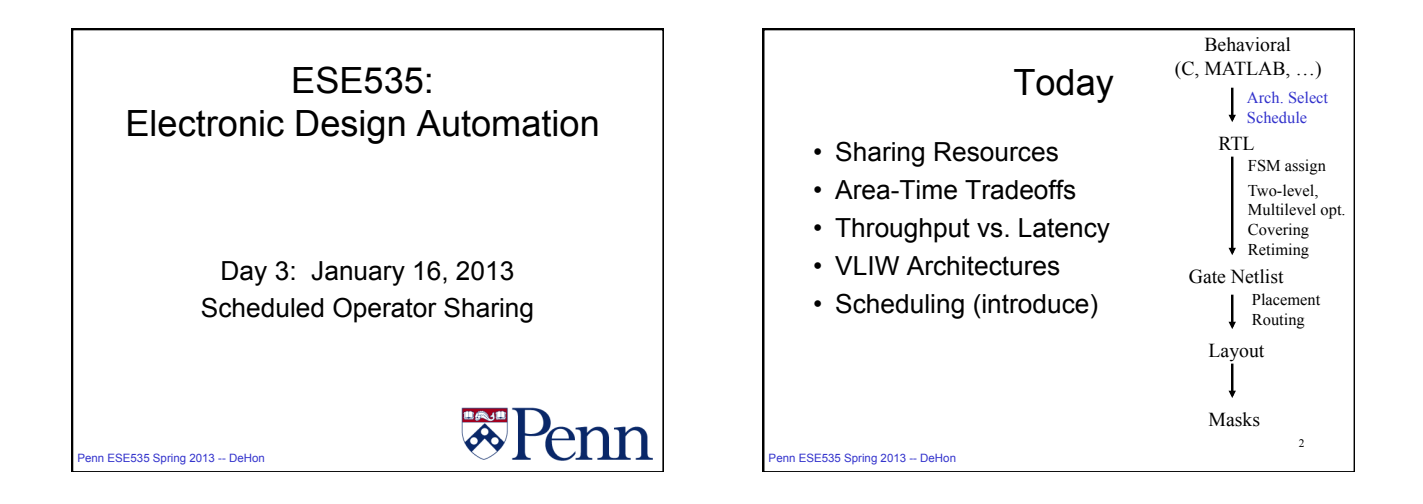

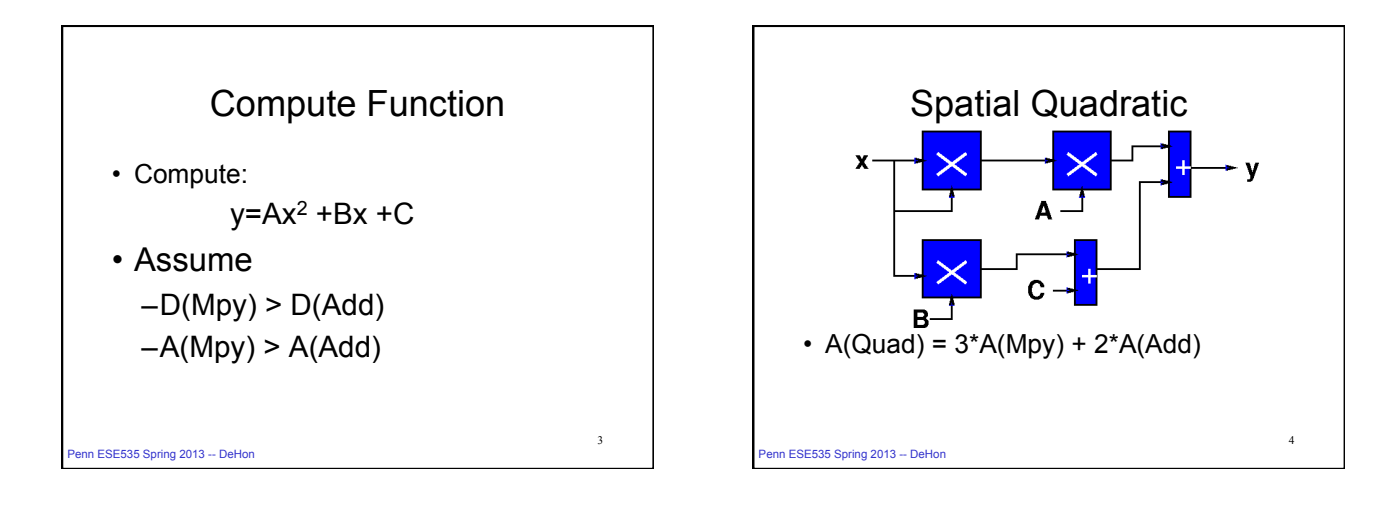

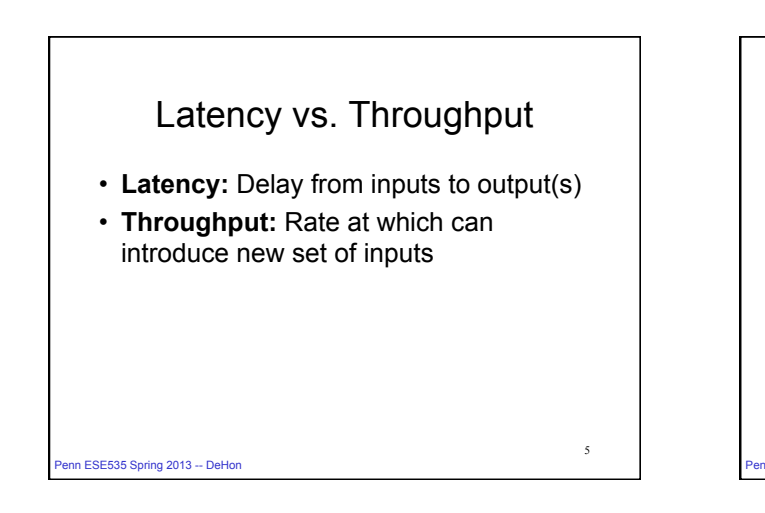

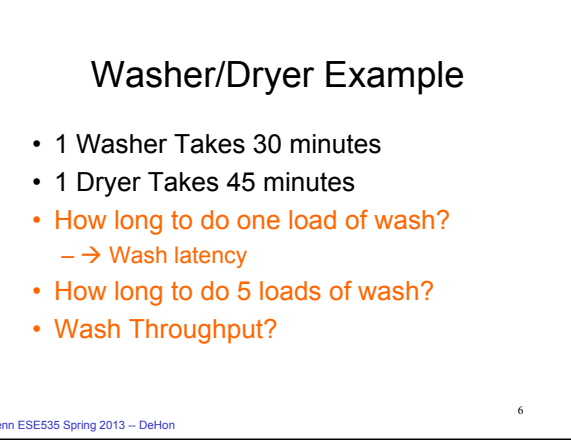

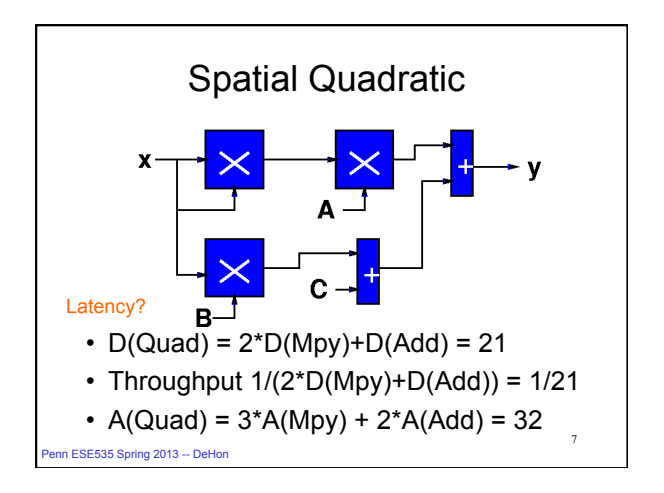

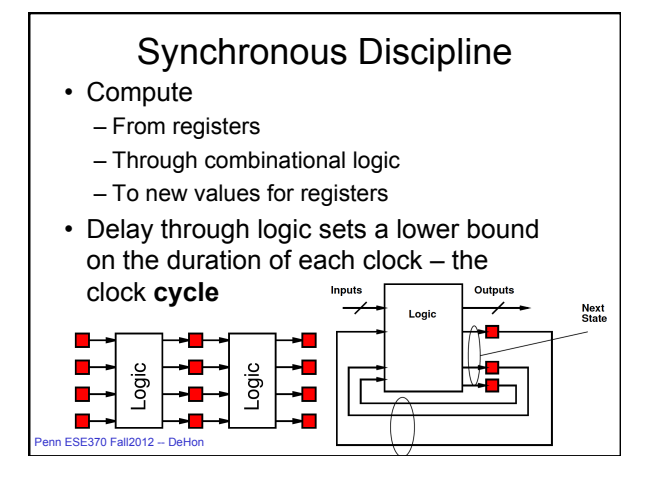

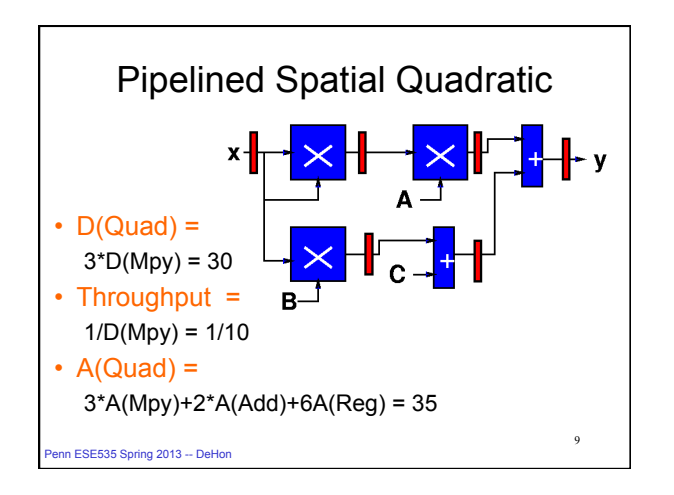

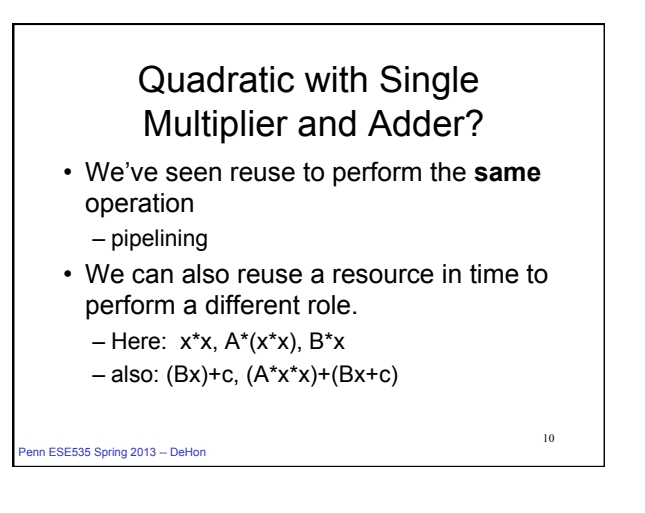

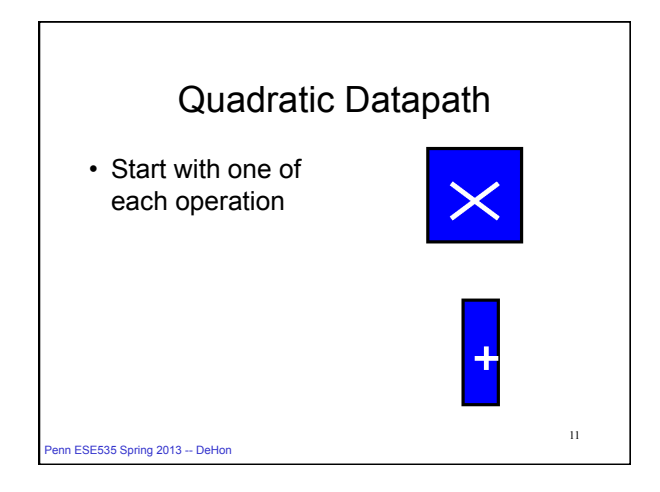

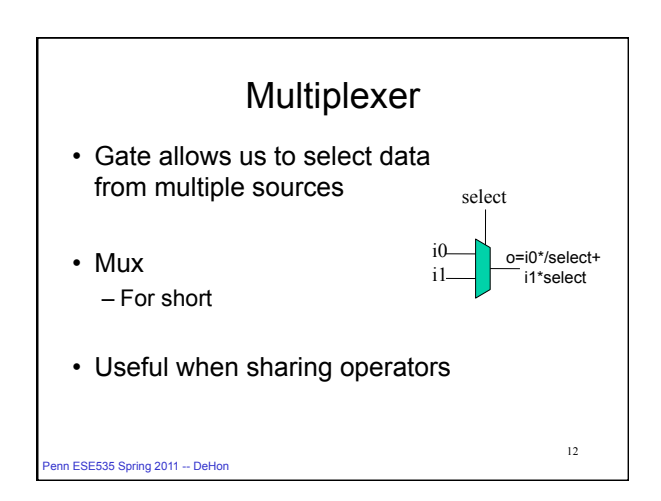

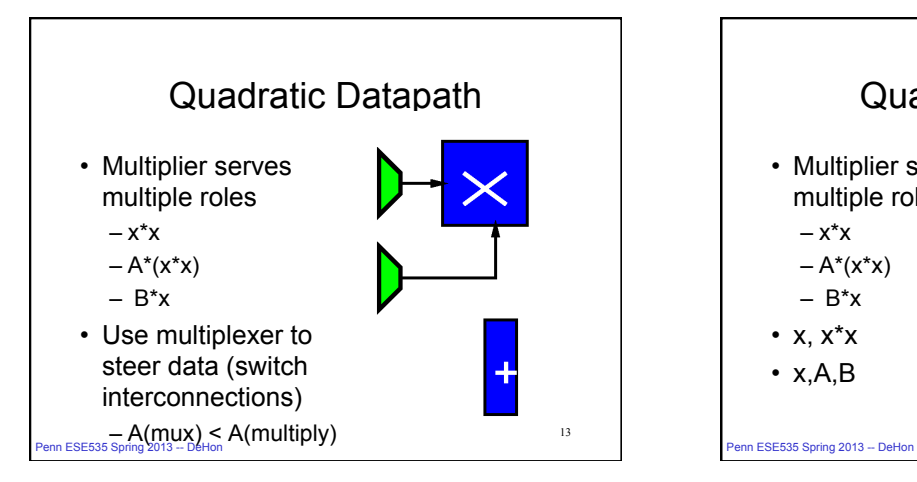

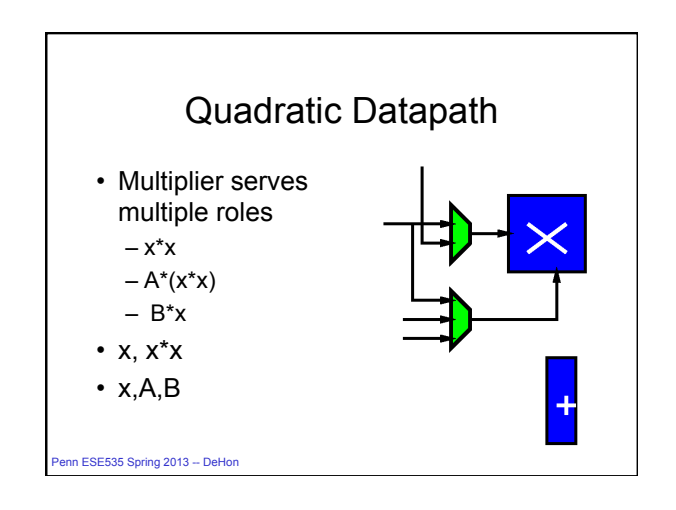

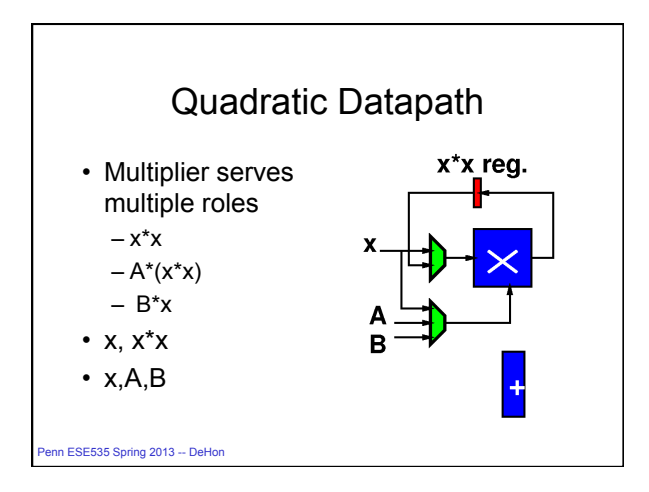

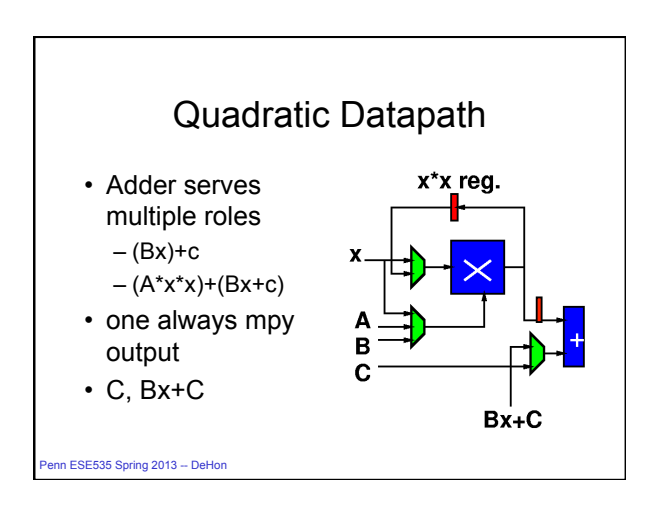

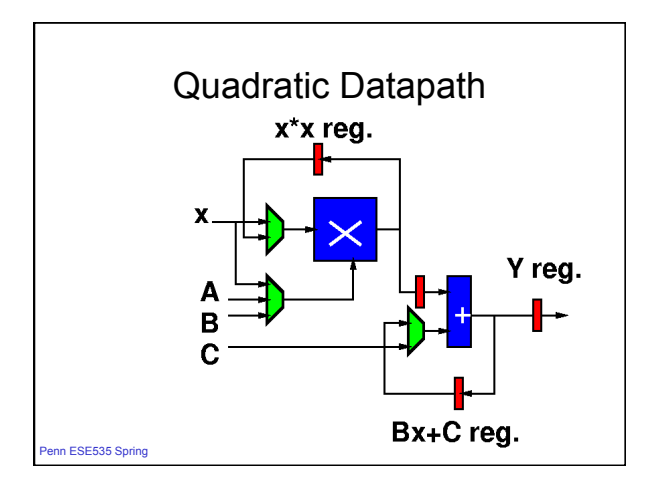

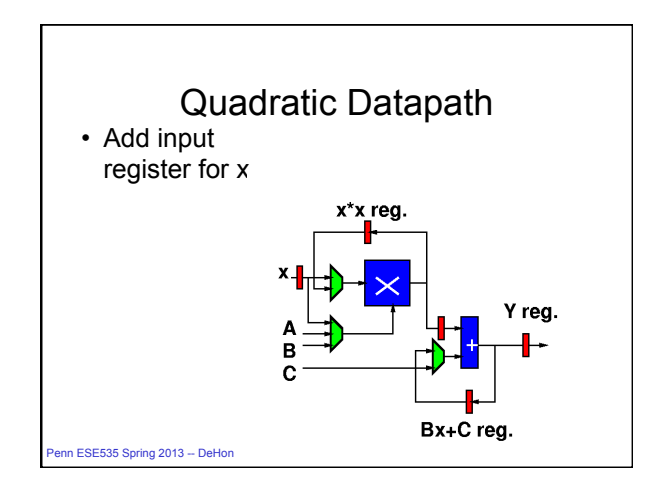

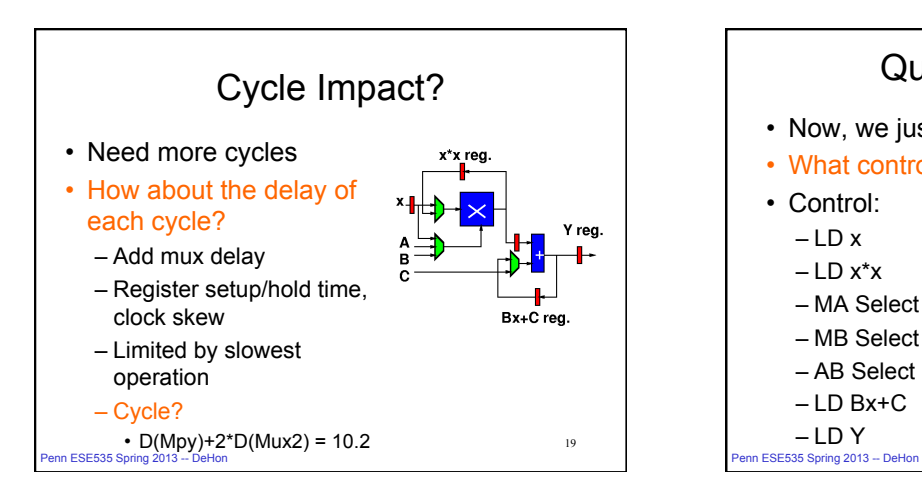

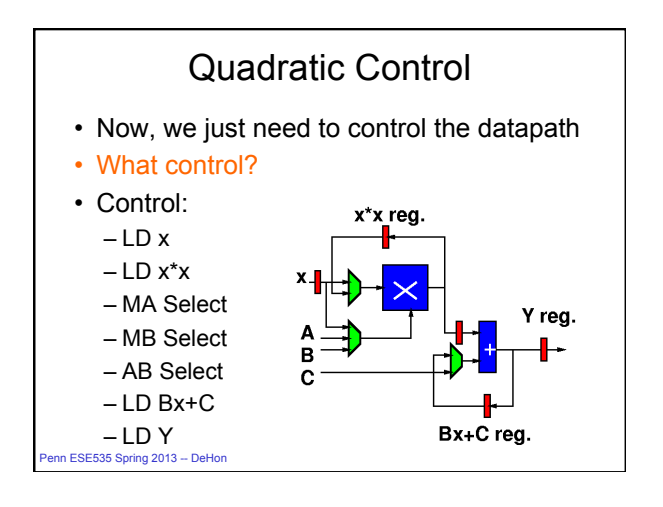

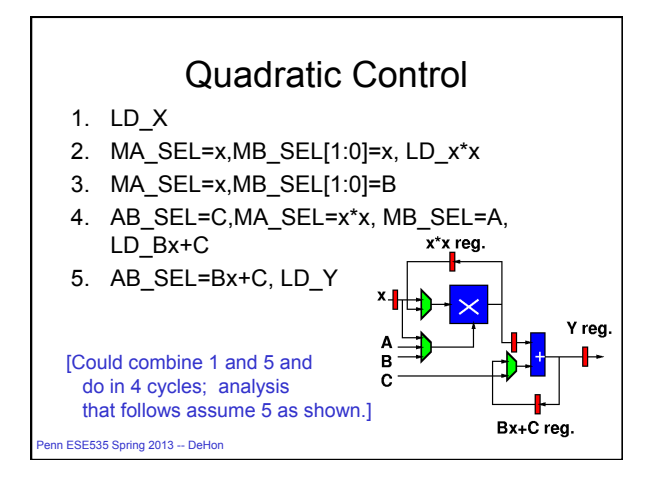

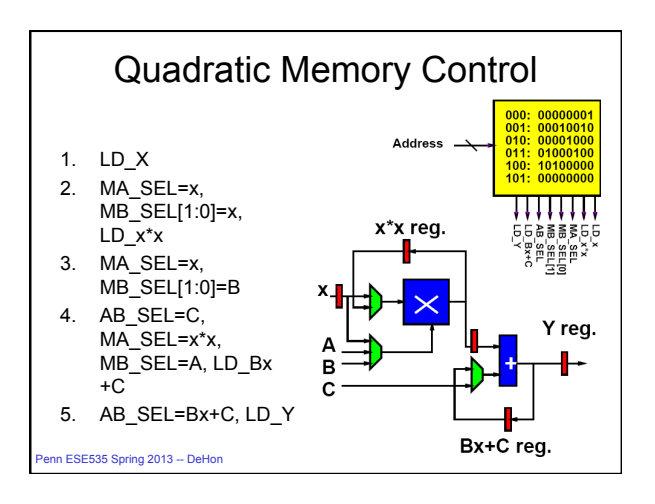

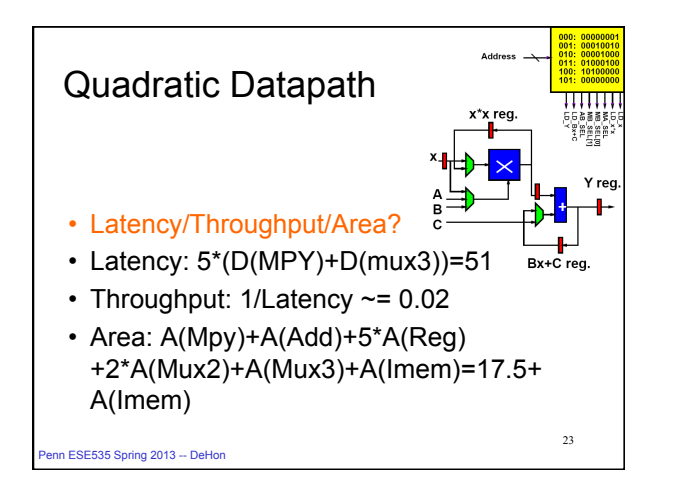

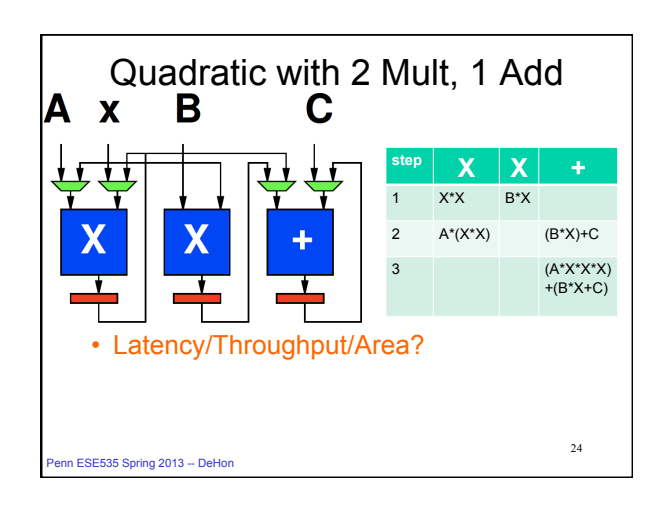

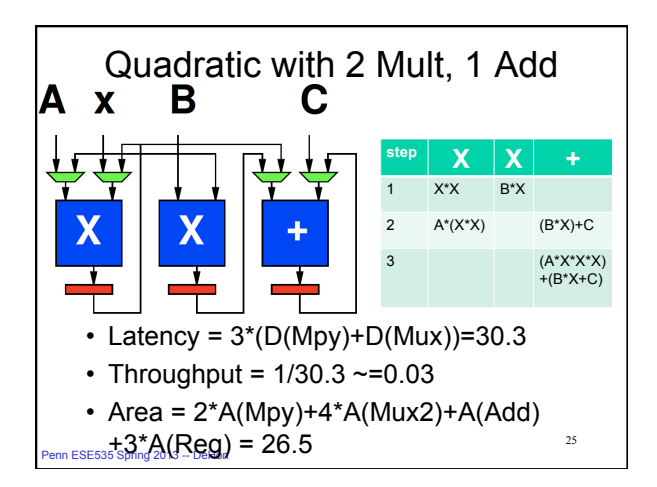

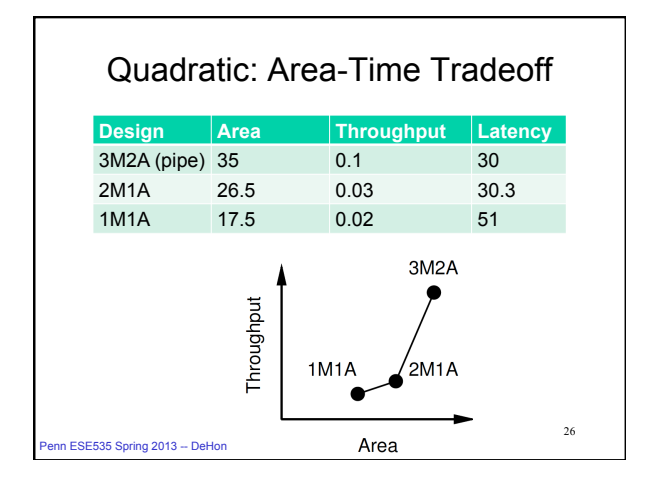

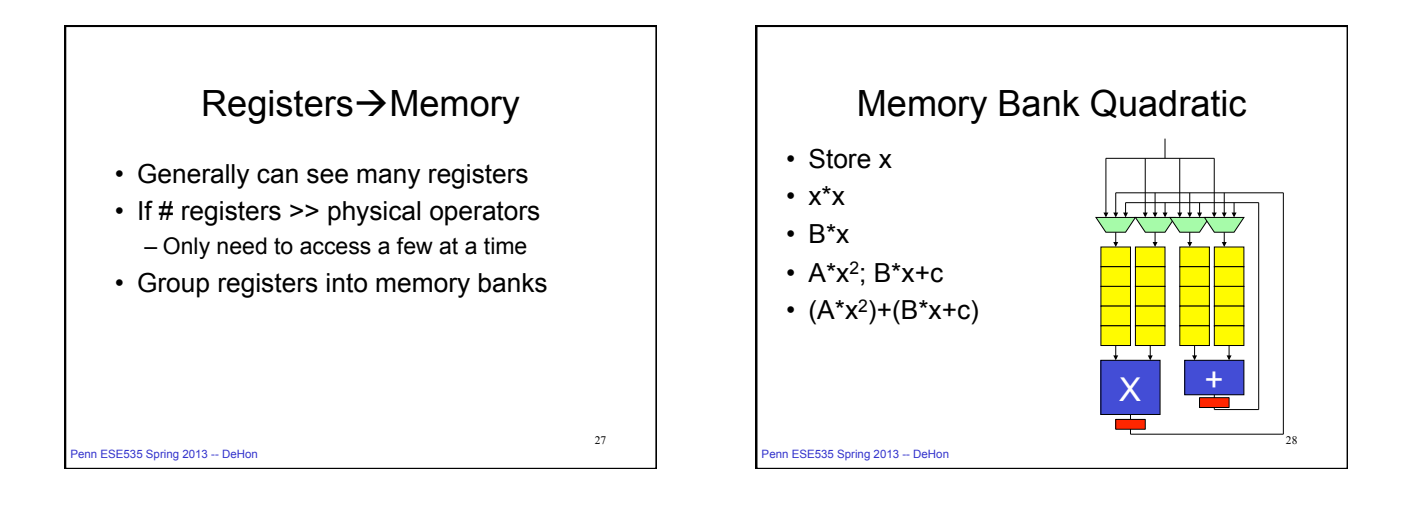

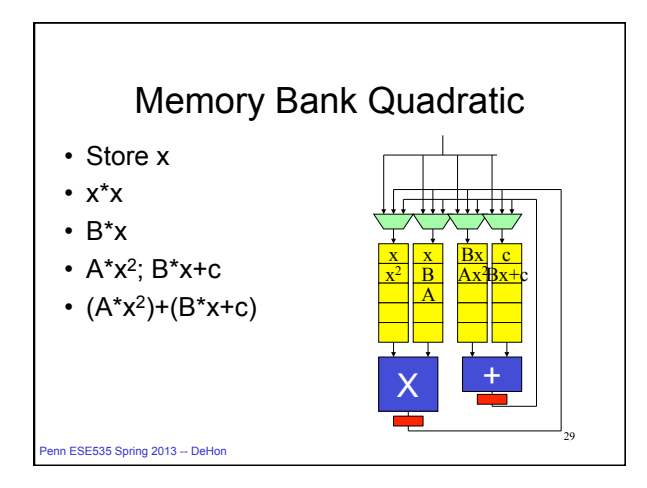

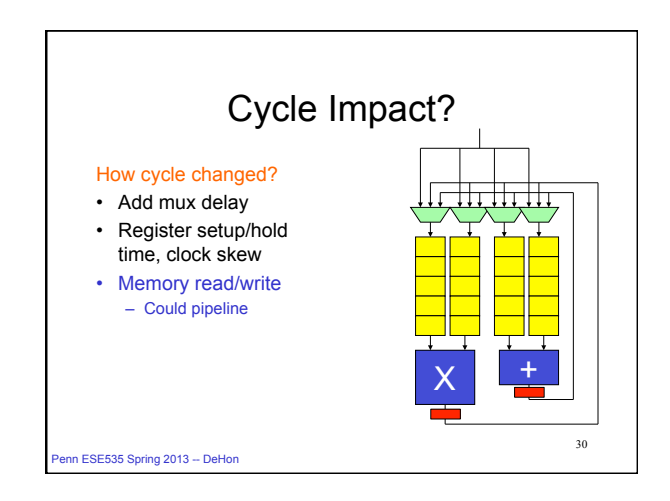

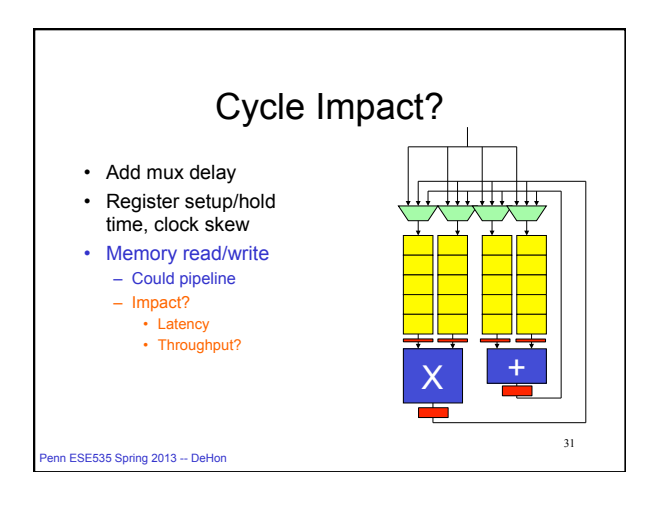

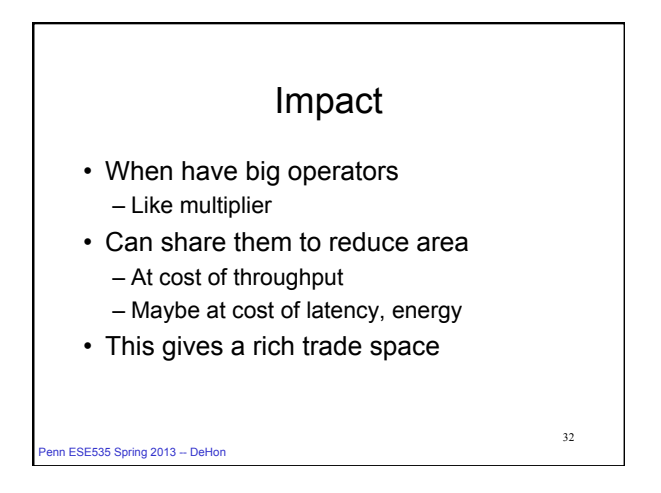

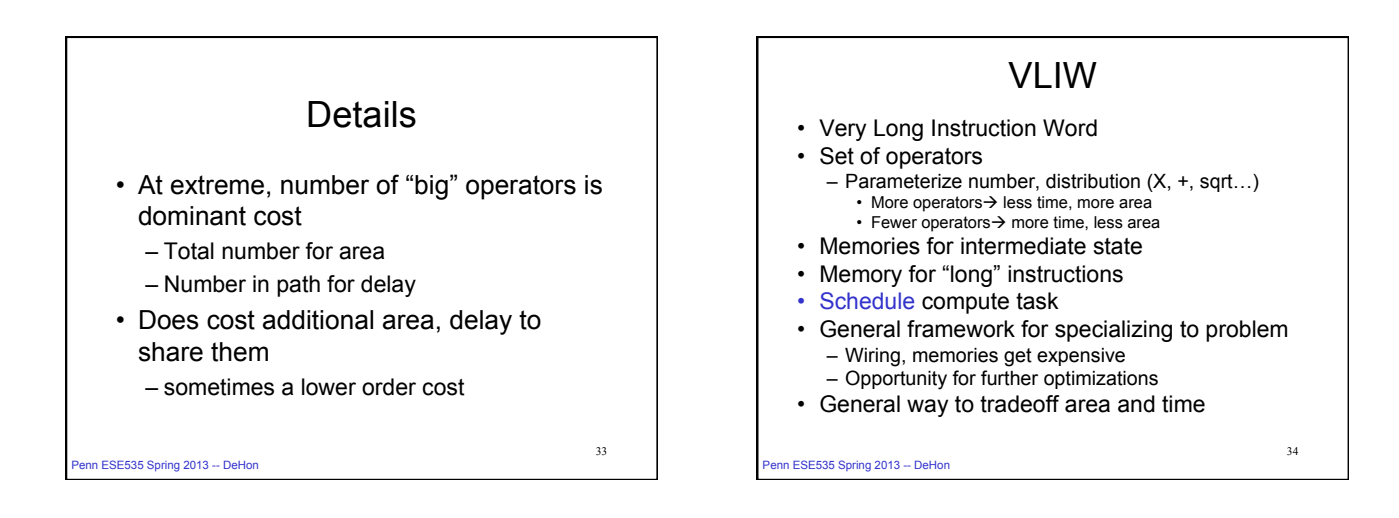

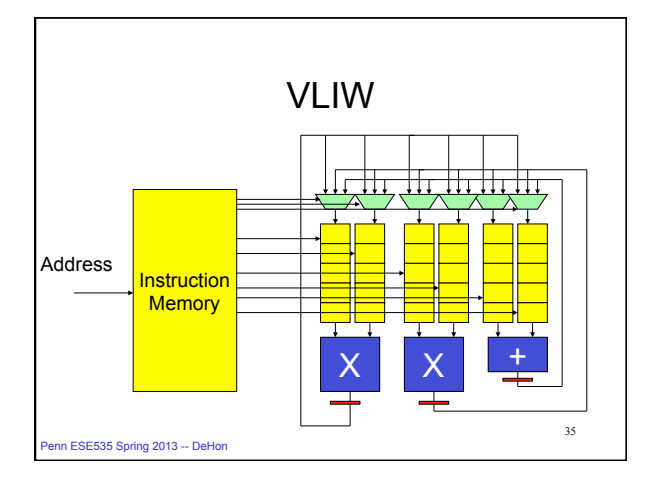

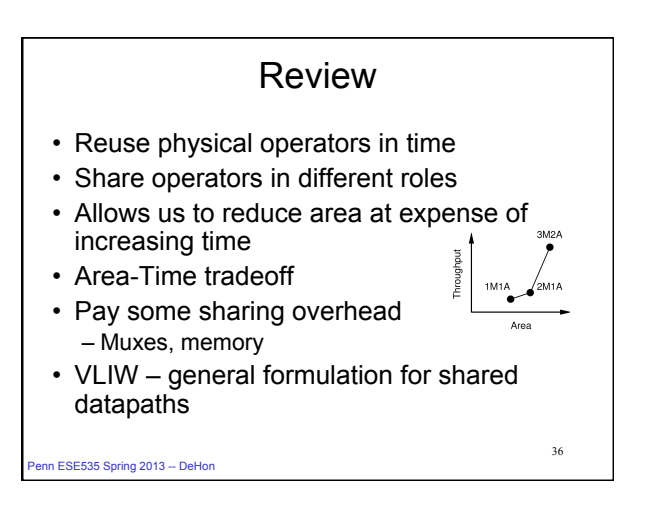

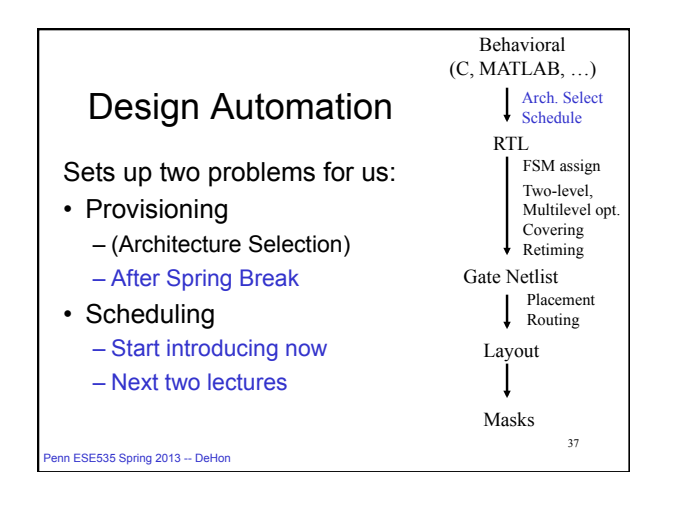

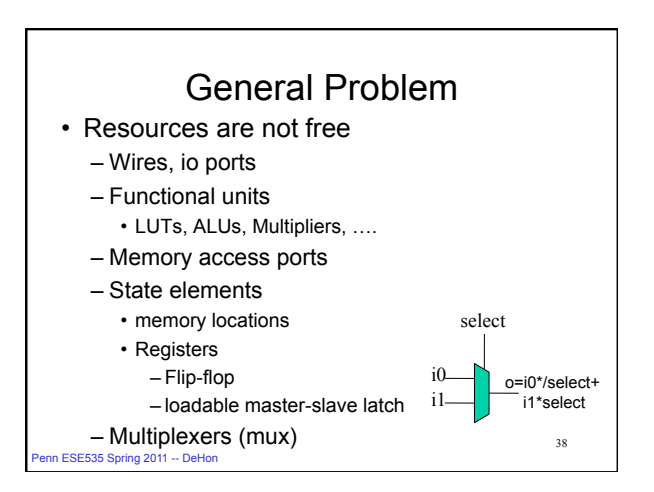

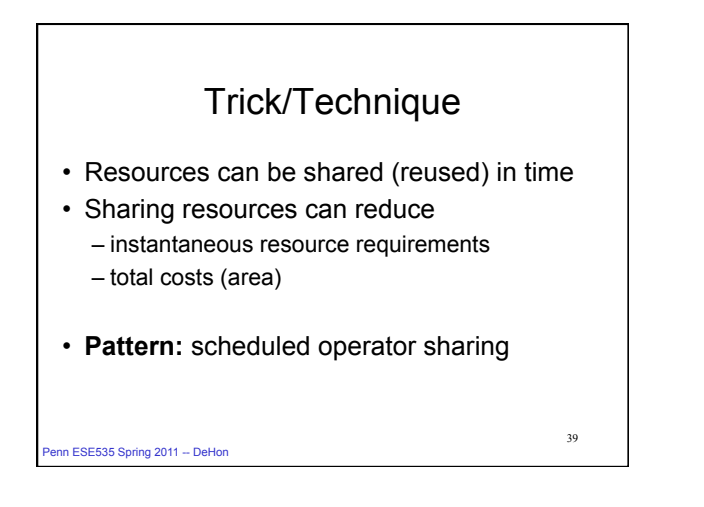

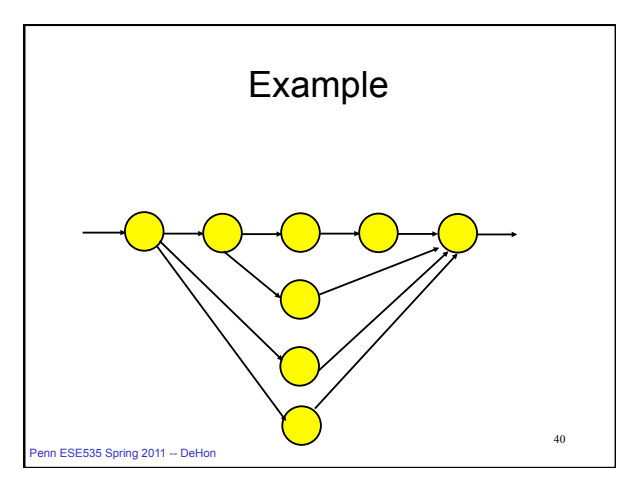

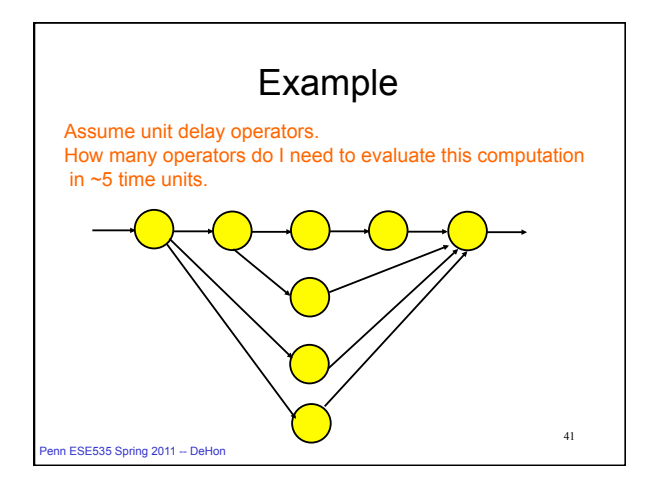

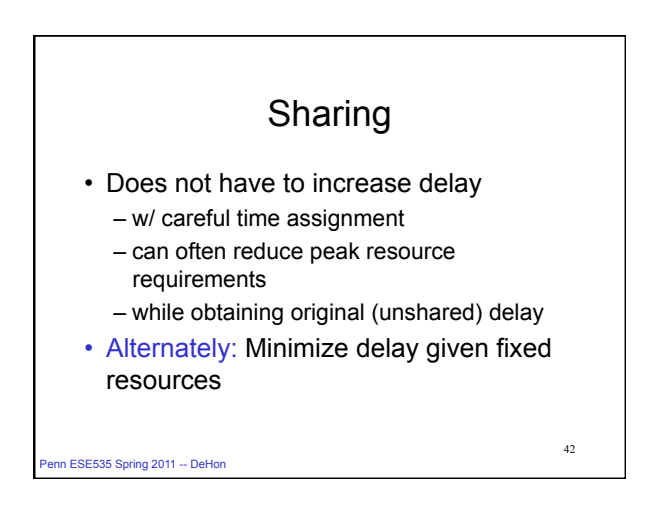

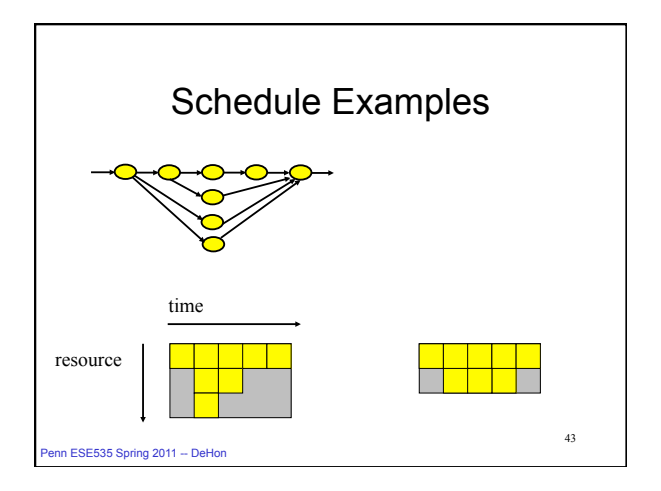

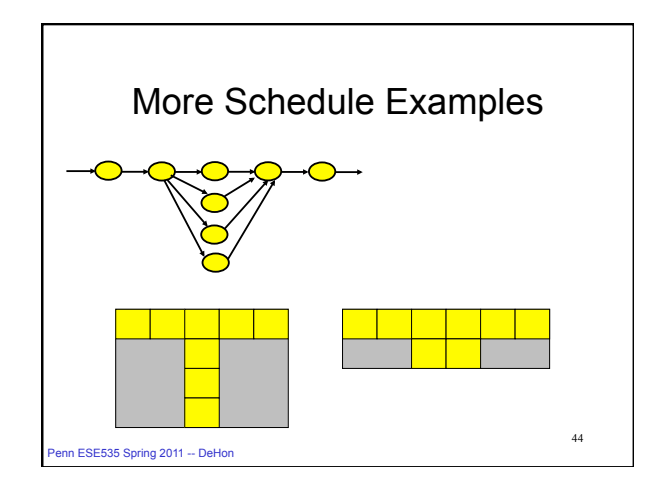

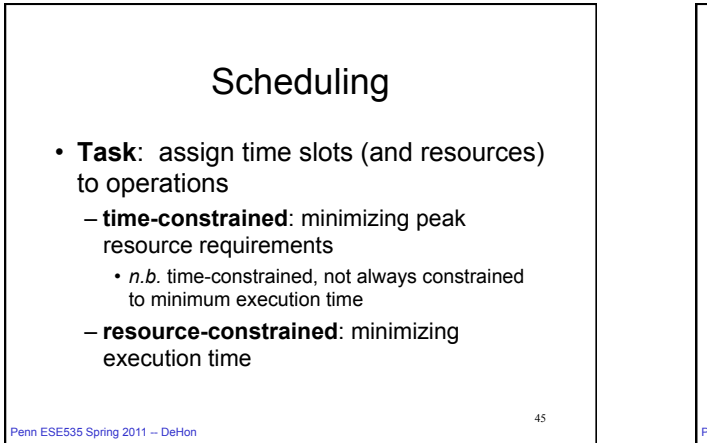

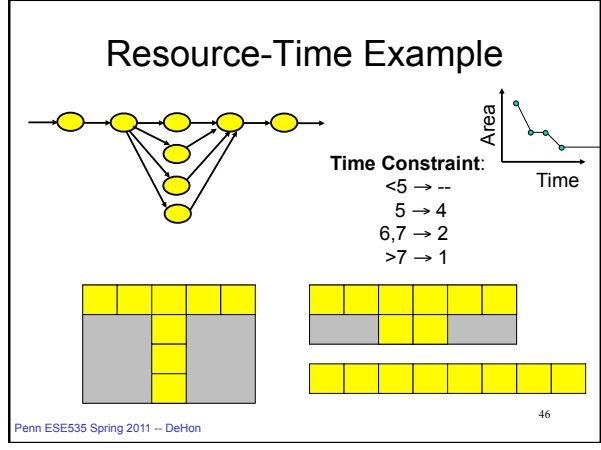

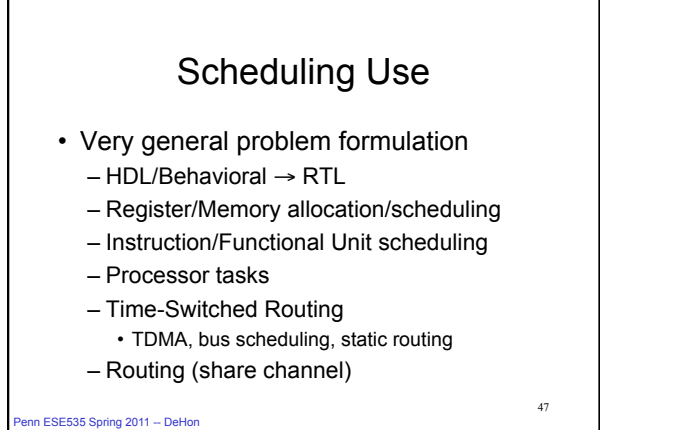

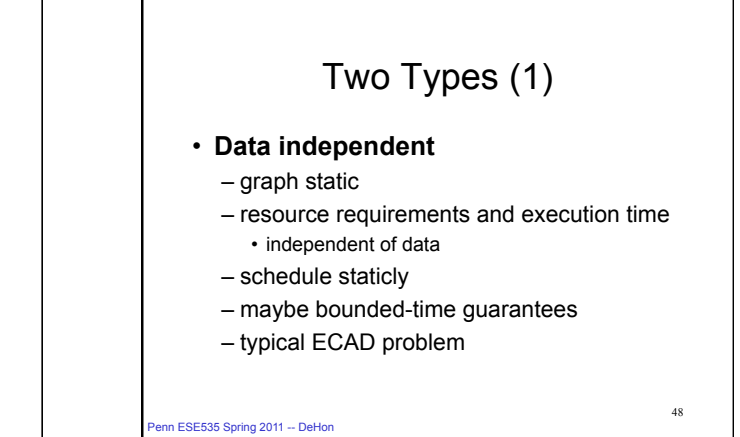

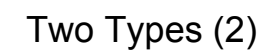

• **Data Dependent**

- execution time of operators variable • depend on data
- flow/requirement of operators data dependent
- if cannot bound range of variation
	- must schedule online/dynamically
	- cannot guarantee bounded-time
	- general case (*I.e*. halting problem)
- typical "General-Purpose" (non-real-time) OS problem

49

nn ESE535 Spring 2011 -- DeHon

## Unbounded Resource Problem

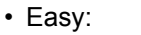

- compute ASAP schedule (next slide)
	- *I.e.* schedule everything as soon as predecessors allow

50

- 
- will achieve minimum time
- won't achieve minimum area
	- (meet resource bounds)

In ESE535 Spring 2011 -- DeHon

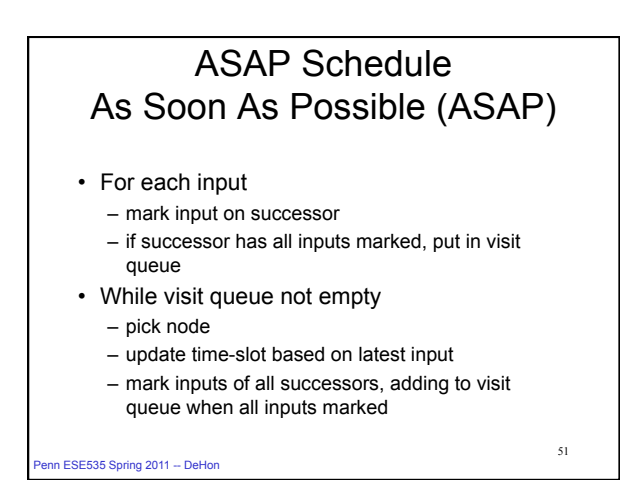

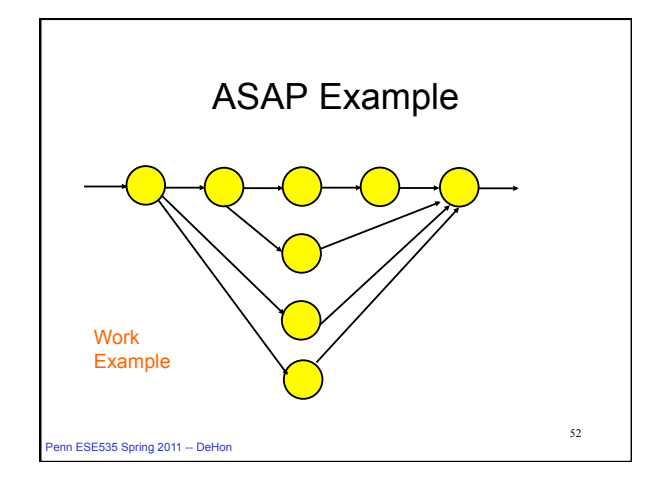

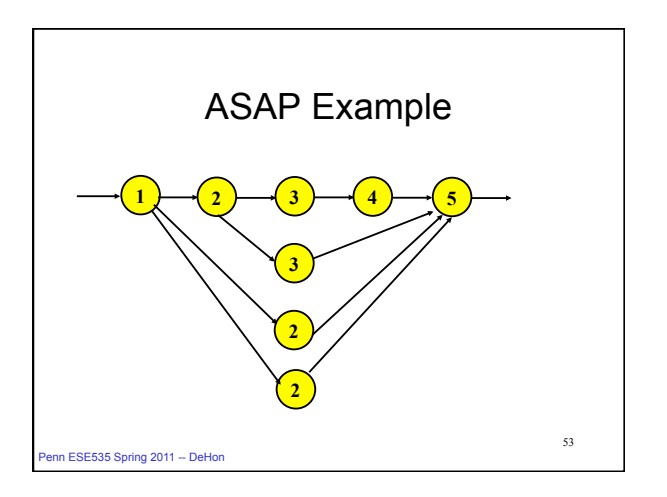

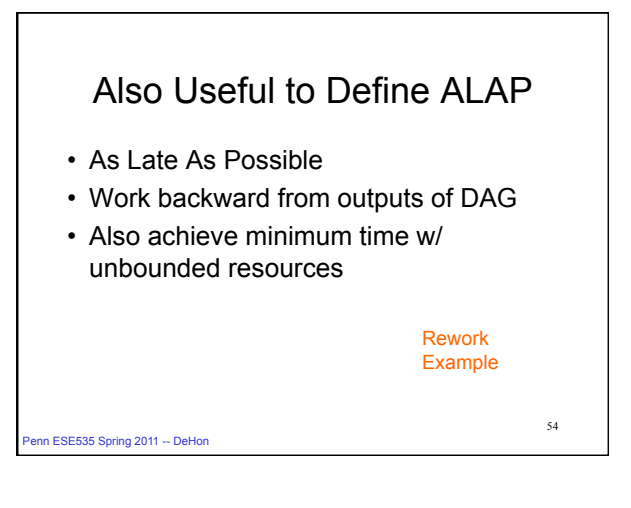

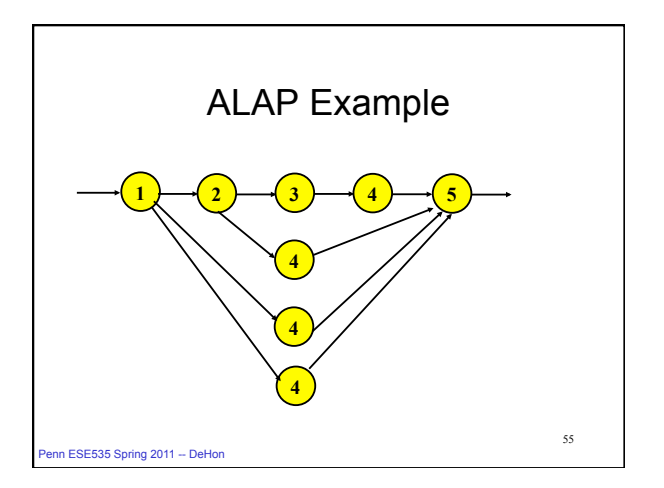

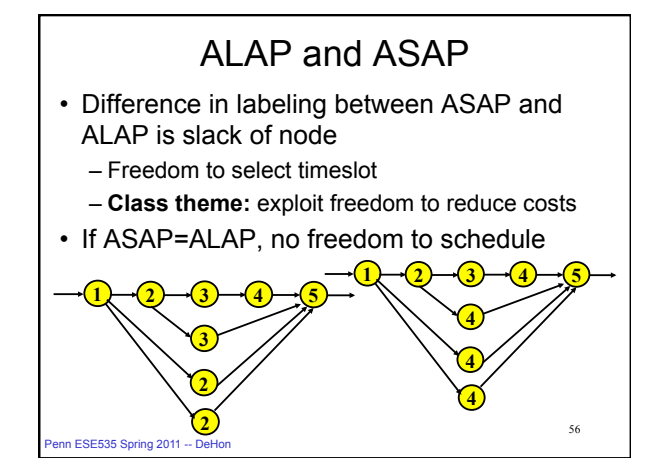

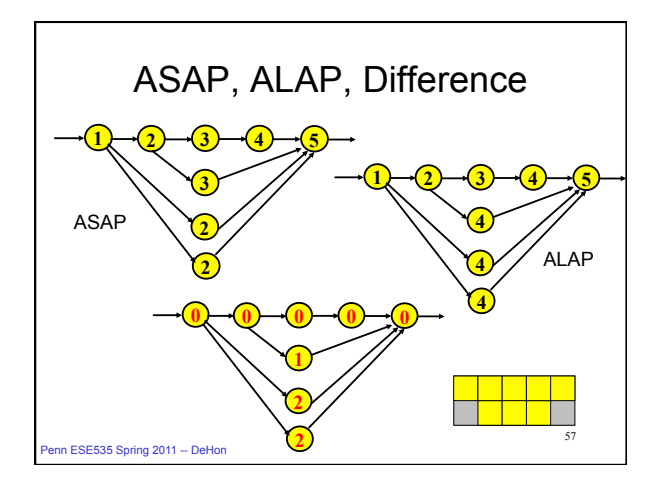

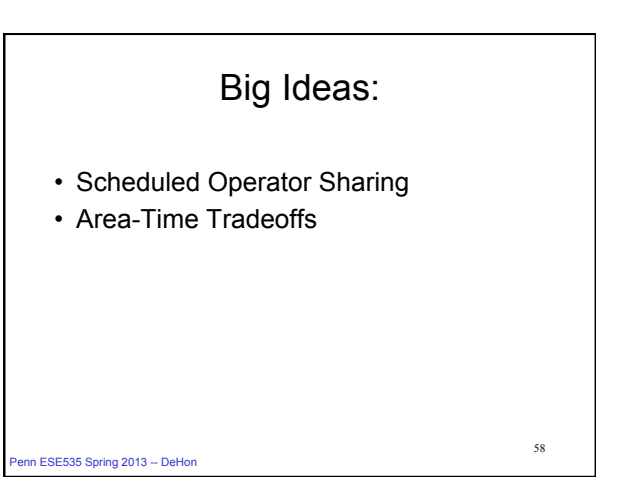

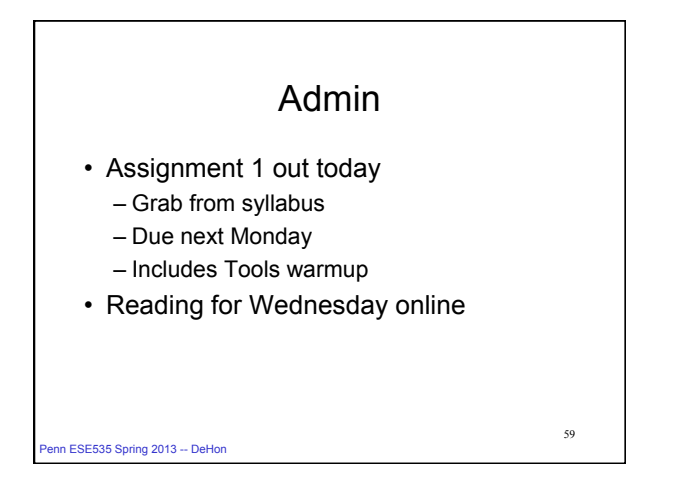